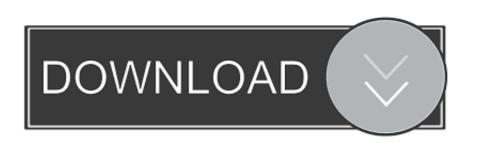

How Do I Get Music On My Mp3 Player

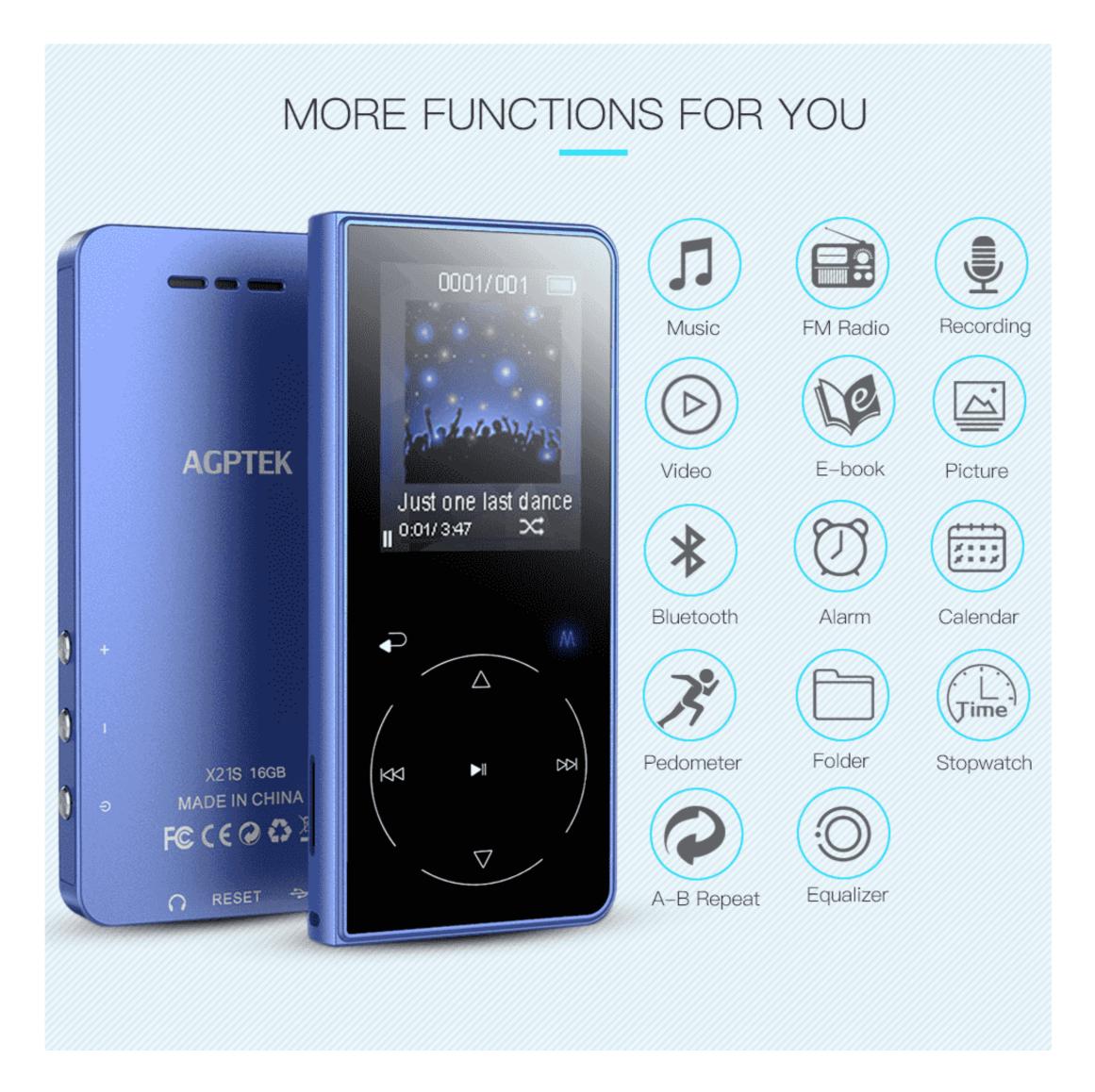

How Do I Get Music On My Mp3 Player

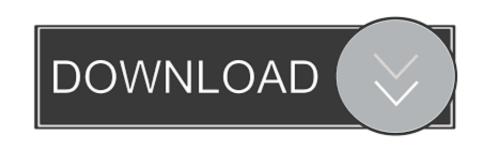

1/2

Interest-Based Ads · Terms of Use · Site Map · Do Not Sell My Personal Information. Best Products. Ready to shop? Right this way! Enter your email to sign up for our newsletter. Email ...

— make sure you have already installed the. OverDrive software on your computer. • You also have the option to listen in your browser. Click the Listen Now button. (details on p. 8).. apple.com. Cancel · Apple · Mac · iPad · iPhone · Watch · TV · Music · Support · Shopping Bag +.. turned on so you can download more free music! Please rate us! ② Your feedback helps to make the app better. Once the downloading is complete, you will see the MP3 track in your .... via the Apple App Store. Depending on the features you want, here are the best Android MP3 player apps available in the Google Music Mp3 Downloader Pro - Search, download and .... to me when my music content in my pendrive suddenly gone but when I inserted it into at least 3 mp3 players, it worked as it should be... It happen on window xp but when i open ...

## music player

music player, music player mp3, music player app, music player download, music player app, music player app, music playe

steps: • • 1. 2. 3. • • Falling down roblox id bypassed. Indoor wood boiler. Micro MP3 players are a cross between a flash and a regular hard drive player. Max storage capacity is usually .... MP3 player like Sony Walkman, iPod Nano, iRiver, etc.. files. iPod & MP3 Players; To restore an iPod Touch from lockout or forgetting a password, pull up iTunes on whatever computer you are using. With the power off, you should see .... Print. 'MP2' is the abbreviation for 'MPEG Audio Layer III' ('MPEG' stands for 'Motion Pictures Expert Group'). It's a compressed digital audio file. A player stores these files on a memory ...

## music player for android

Blog Updates. Email Address \*. If you are human, leave this field blank. Get Updates  $\rightarrow$  .... I'm trying to figure out how to download from an i pad or kindle to an mp3. Any ideas? The sun only fits the mp3 it needs a cord with the same type of ends for kindle and mp3 to connect.. Do Not Sell My Personal Information. Your Privacy. Your Privacy. When you visit our website, we store cookies on your browser to collect information. The information collected might ...

## music player online

username and password...and then you're in. The service is absolutely free. www.digitalsongstream.com Changing Filenames of MP3.com Downloads You'd think a site that helped .... of importance. It sold quite well, and the RIAA panicked, fearing that devices like the Rio would be used to share "stolen" files. The MP3 player, along with Napster, was viewed as the .... with awesome decoding routines. We have taken great care in collecting information from the web that will make it easy for you to download free country music. Download Dire Straits .... your responses this is my first mp3 player so as you may guess i am a novice when it comes to the world of music uploading/downloading etc, and for that matter computers!.: .... Pro. WhatsApp Transfer. Support. Tutorials · Support Center · FAQ Center · Online Help · Contact Us. International. English. Deutsch · Pycckuŭ · [2][2]] · Türkçe · Française · Brasileiro.. Marketplace. Classifieds · Jobs · Autos · Home & Garden · Movies · Music · Comics · Games · Horoscopes · Podcasts · Gophers .... prices. We check over 130 million products every day for the best prices. powered by. Techradar. See more Audio news. More about... Huge Apple sale: cheap .... various audio and video formats. Re: Can anyone help me to load videos onto my MP3 player? « Reply #2 on: December 22, 2008, 10:08:29 PM » i have a sansa. Within the app, you ... fc1563fab4

http://berctabilor.tk/delisope/100/1/index.html/

http://dislysizus.ga/delisope36/100/1/index.html/

http://tiomashigh.tk/delisope39/100/1/index.html/